ДОГОВОР №

3429 157788 289

#### на проведение лабораторно-инструментальных исследований на возмездной основе

г. Барнаул

"13" ноября 2014 г.

ФБУЗ «Центр гигиены и эпидемиологии в Алтайском крае», именуемый в дальнейшем "Исполнитель", в лице главного врача Губаревой Т.И., действующего на основании Устава, и

ЗАО "Бийские промышленные воды"

в лице

генерального директора Логиновой С.А.

действующего на основании устава

именуемый в дальнейшем «Заказчик», с другой стороны, заключили настоящий договор о нижеследующем:

#### 1. Предмет договора

1.1. По договору на проведение лабораторно-инструментальных исследований на возмездной основе Исполнитель обязуется оказать услуги, указанные в п. 1.2 настоящего договора, а Заказчик обязуется оплатить эти услуги в соответствии с действующим прейскурантом.

1.2. Исполнитель обязуется оказать следующие услуги:

Разовая услуга: Лабораторные исследования 48 проб речной, сточной воды (без очистки) на содержание фосфатов.

1.3. Услуги считаются оказанными после подписания акта об оказании услуг по настоящему договору Заказчиком или его уполномоченным представителем, а также в случае, предусмотренном п. 3.2.4 настоящего договора.

#### 2. Стоимость договора и порядок расчётов

2.1. Стоимость настоящего договора составляет:

17331 рублей 84 копеек

в том числе НДС 18 %

(сумма цифрами и прописью)

2643 рублей 84 копеек

(сумма цифрами и прописью)

2.2. Оплата производится путем перечисления денежных средств в размере 100% стоимости на расчётный счёт или в кассу Исполнителя.

2.3. Оплата бюджетными организациями производится путем перечисления авансового платежа на расчетный счет Исполнителя в размере 30% - после выставления счета, окончательный расчет производится в течение 5 дней после выставления счета-фактуры и подписания акта об оказании услуг. Оплата производится за счет средств

# 3. Права и обязанности сторон

# 3.1. Исполнитель обязан:

3.1.1. в течение 10 рабочих дней со дня получения заявления (с необходимым пакетом документов), поступления полной оплаты, предусмотренной в п. 2.1. настоящего договора, и предоставления платежных документов в санитарно-гигиенический отдел (далее -СГО), оказать услуги и сдать результат Заказчику по акту об оказании услуг.

3.1.2. после оказания услуги оформить акт об оказании услуг для предоставления Заказчику на подписание.

## 3.2. Заказчик обязан:

3.2.1. произвести предоплату за услуги в размере 100% стоимости и в порядке, предусмотренном п. 2.2 настоящего договора.

3.2.2. в случае если Заказчиком является бюджетная организация произвести оплату в порядке, предусмотренном п. 2.3 настоящего договора.

3.2.3. предоставить платежные документы в СГО до фактического проведения забора проб.

3.2.4. предоставить заявление с обязательным указанием всех данных необходимых для проведеня лабораторно-инструментальных исследований и необходимый пакет документов.

3.2.5. получить и подписать акт об оказании услуг в течение 5 рабочих дней после оказания услуги. По истечении указанного срока один экземпляр, подписанный Заказчиком или его уполномоченным представителем, вернуть Исполнителю, либо представить Исполнителю мотивированный отказ в письменной форме, в противном случае акт считается подписанным, а услуга принятой Заказчиком. В случае неполучения Заказчиком у Исполнителя акта об оказании услуг в течение 5 рабочих дней после оказания услуги акт считается подписанным, а услуга принятой Заказчиком.

#### 4. Ответственность сторон

4.1. В случае невыполнения или ненадлежащего исполнения одной из сторон принятых на себя обязательств по настоящему Договору, виновная сторона будет нести ответственность в соответствии действующим законодательством РФ.

4.2. В случае нарушения сроков и условий выполнения обязательств, указанных в п.п. 2.3 настоящего договора, Заказчик уплачивает Исполнителю неустойку в размере 0.5% от стоимости работ, указанной в п.2.1 настоящего договора за каждый день просрочки.

#### 5. Порядок разрешения споров

5.1. Споры и разногласия по настоящему Договору решаются путем переговоров между сторонами.

5.2. В случае невозможности разрешения разногласий путем переговоров они подлежат рассмотрению в судебном порядке по месту нахождения Исполнителя.

## 6. Порядок изменения и расторжения договора

6.1. Любые изменения и дополнения к настоящему Договору имеют силу только в том случае, если они оформлены в письменном виде и подписаны обеими Сторонами.

6.2. При досрочном расторжении Договора оплата производится по факту выполненных услуг в соответствии с актом об оказании услуг.

#### 7. Прочие условия

7.1. Настоящий Договор вступает в действие с момента подписания обеими сторонами и действует до

30 декабря 2015 года

7.2. Настоящий Договор составлен в двух экземплярах, имеющих одинаковую юридическую силу, по одному экземпляру для каждой из Сторон.

7.3. Уведомления об изменении реквизитов, а также иные письма, касающиеся взаимоотношений сторон направляются по адресам, указанным в настоящем договоре. В случае, изменения адреса, сторона обязана уведомить об этом другую сторону в течение 3 рабочих дней. В противном случае корреспонденция направляется по адресам, указанным в настоящем договоре и считается полученной.

7.4. Вопросы, не урегулированные настоящим Договором, разрешаются в соответствии с действующим законодательством Российской Федерации.

#### ЗАКАЗЧИК:

BHO " buinnempaulojes"<br>Dpugnnemai agpec: 659316,

ИСПОЛНИТЕЛЬ:

656049, Алтайский край,

г. Барнаул, пер. Радищева, 50

ФБУЗ «Центр гигиены и эпидемиологии в Алтайском крае» Aumandia Rpact, J. Buite, myfunnopud ГРКЦ ГУ БАНКА РОССИИ по OAO, Nemmen, Panmuremen agree. 659315, АЛТАЙСКОМУ кр. г.БАРНАУЛ Humavilnais Mais, 2. Buick , als 87 БИК 040173001 ИНН 2225068322/КПП 222501001 Тигедок: (3854)306650 УФК по Алтайскому краю E-mail: mail@ bigsk promvody ru (ФБУЗ Центр гигиены и эпидемиологии  $MHH/KIIT$  2204027100/220401001 в Алтайском крае) л/с 20176U59960 OF PH 1062204040095, OKNO 96972676 р/сч. 40501810401732000002 OKBA 41.00.1 Paesenmont Van: 40702810702450131106 тел: +7 3852 680-254, факс: +7 3852 50-30-79, e-mail: Отреление N8644 Содражна Россеем, dogovor@altcge.ru caйт: www.altcge.ru 2. bahuaye xoppumptote 20000000004 MTOS OKUNONEO **EVIR DUDIT3604** Подписи сторо **Генеральный** директор Губарева Т.И. **OFOBODOB BOAH** лтайски "13" ноября 2014 г.

C mordianous papieriament

# ПРОТОКОЛ

разногласий к договору на проведение лабораторно-инструментальных исследований на возмездной основе № 3429/БПВ 8-289 от 13 ноября 2014г.

# г.Бийск

# 13 ноября 2014г.

ФБУЗ «Центр гигиены и эпидемиологии в Алтайском крае», именуемое в дальнейшем «Исполнитель», в лице главного врача Губаревой Т.И., с одной стороны

и ЗАО «БИЙСКПРОМВОДЫ», в лице генерального директора Логиновой Светланы Анатольевны, действующего на основании Устава, именуемое в дальнейшем «Заказчик» с другой стороны рассмотрев возникшие разногласия при заключении к договору на проведение лабораторно-инструментальных исследований на возмездной основе № 3429/БПВ 8-289 от 13 ноября 2014г. (далее - Договор), пришли к обоюдному согласию по следующим пунктам договора:

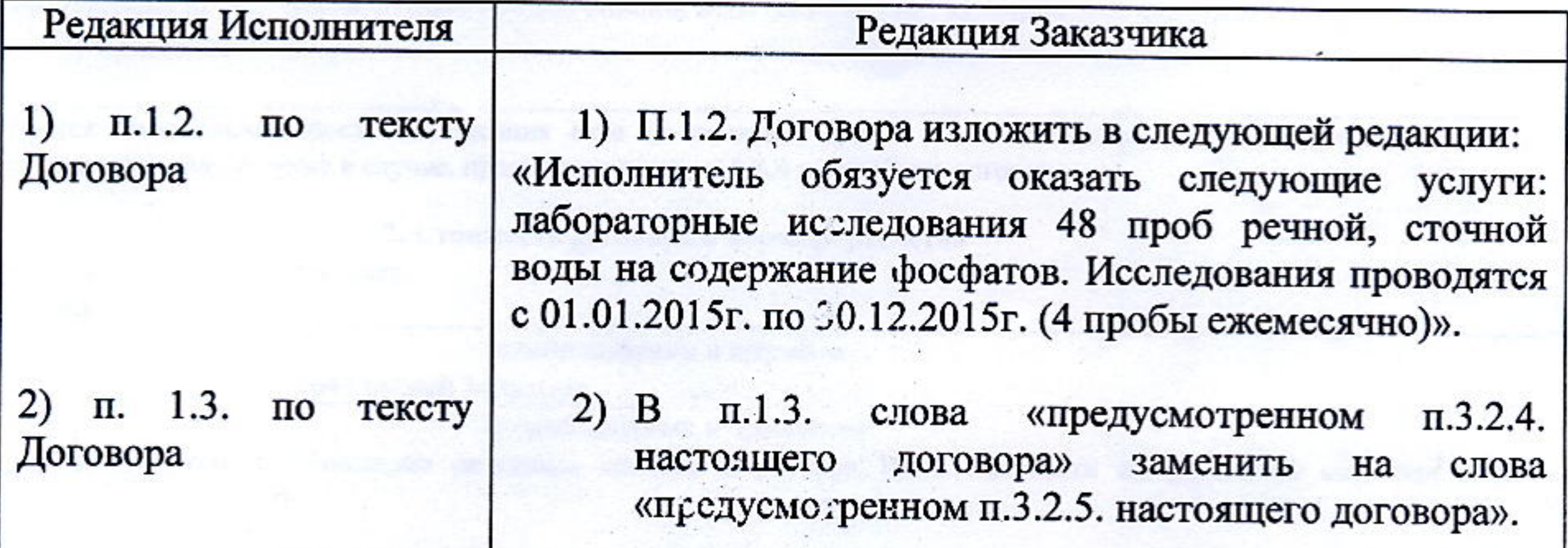

Настоящий протокол разногласий сставлен в двух экземплярах, по одному для каждой из сторон, вступает в силу с момента эго подписания и является неотъемлемой частью Договора.

Исполни аказчик И. Губарева С.А. Логинова **BXAC**  $\star$  $00B$ *<u>Crouoseug</u>*